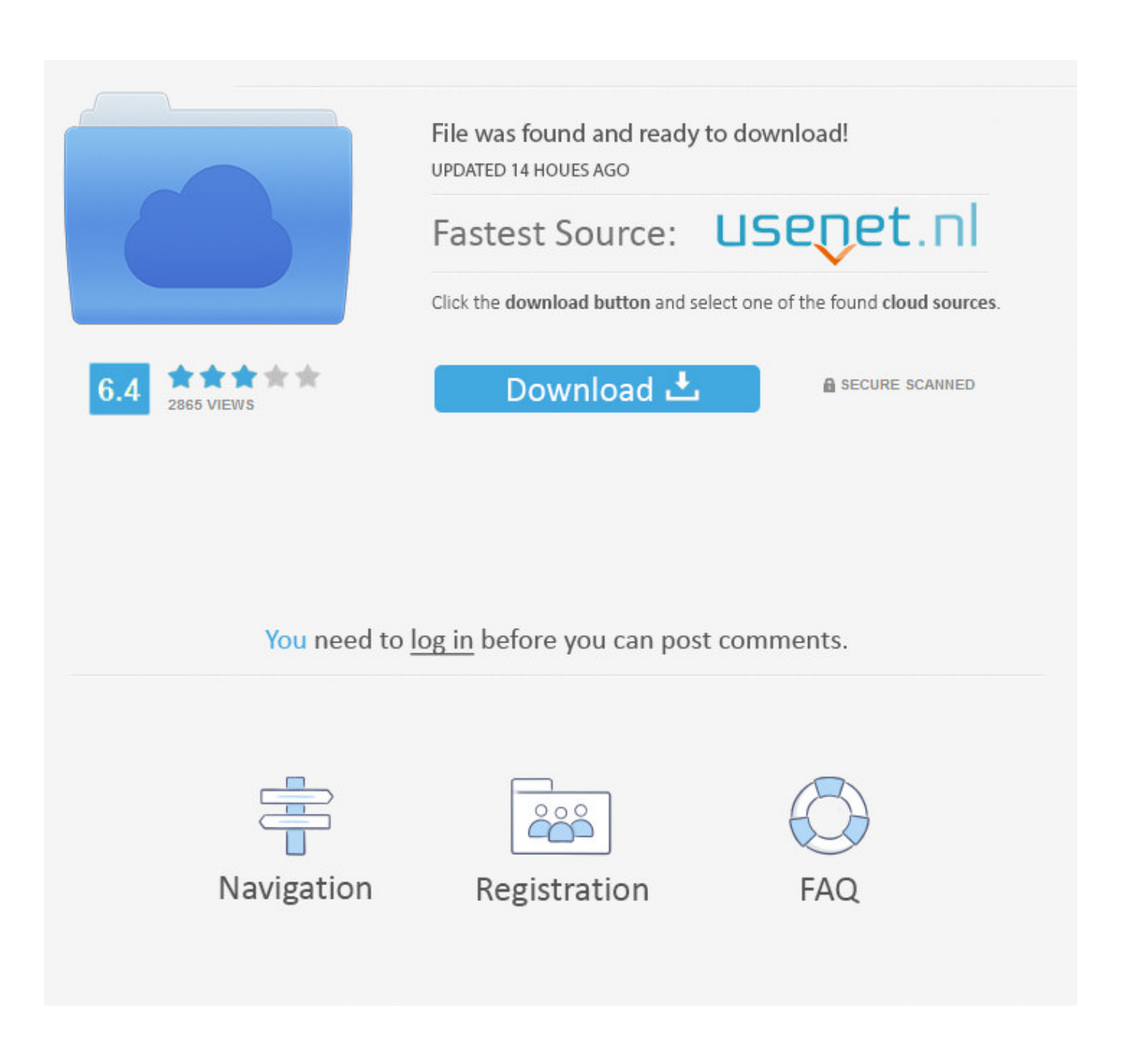

[Olympus Viewer 3 Download For Mac](https://fancli.com/1tnm1q)

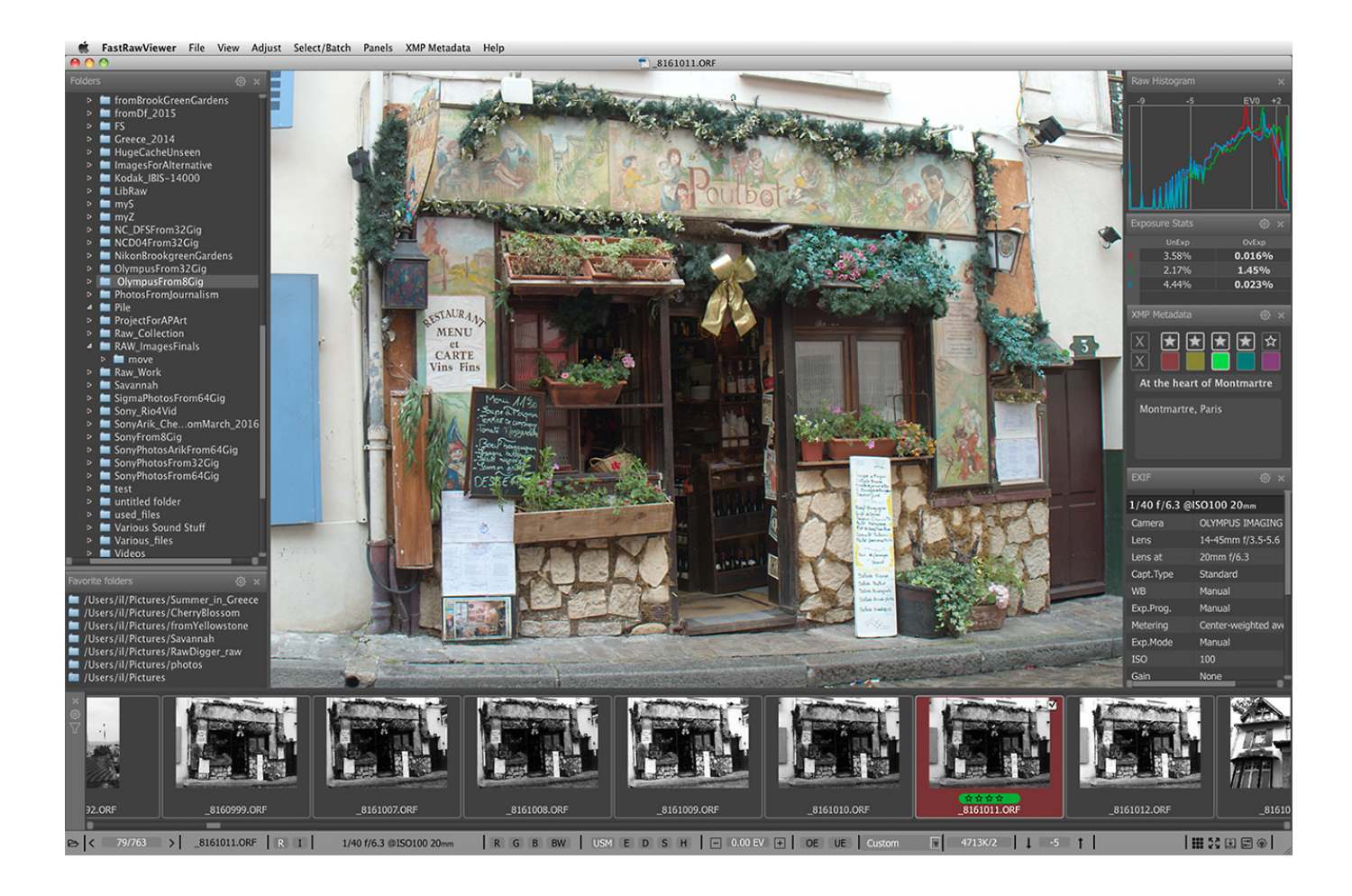

[Olympus Viewer 3 Download For Mac](https://fancli.com/1tnm1q)

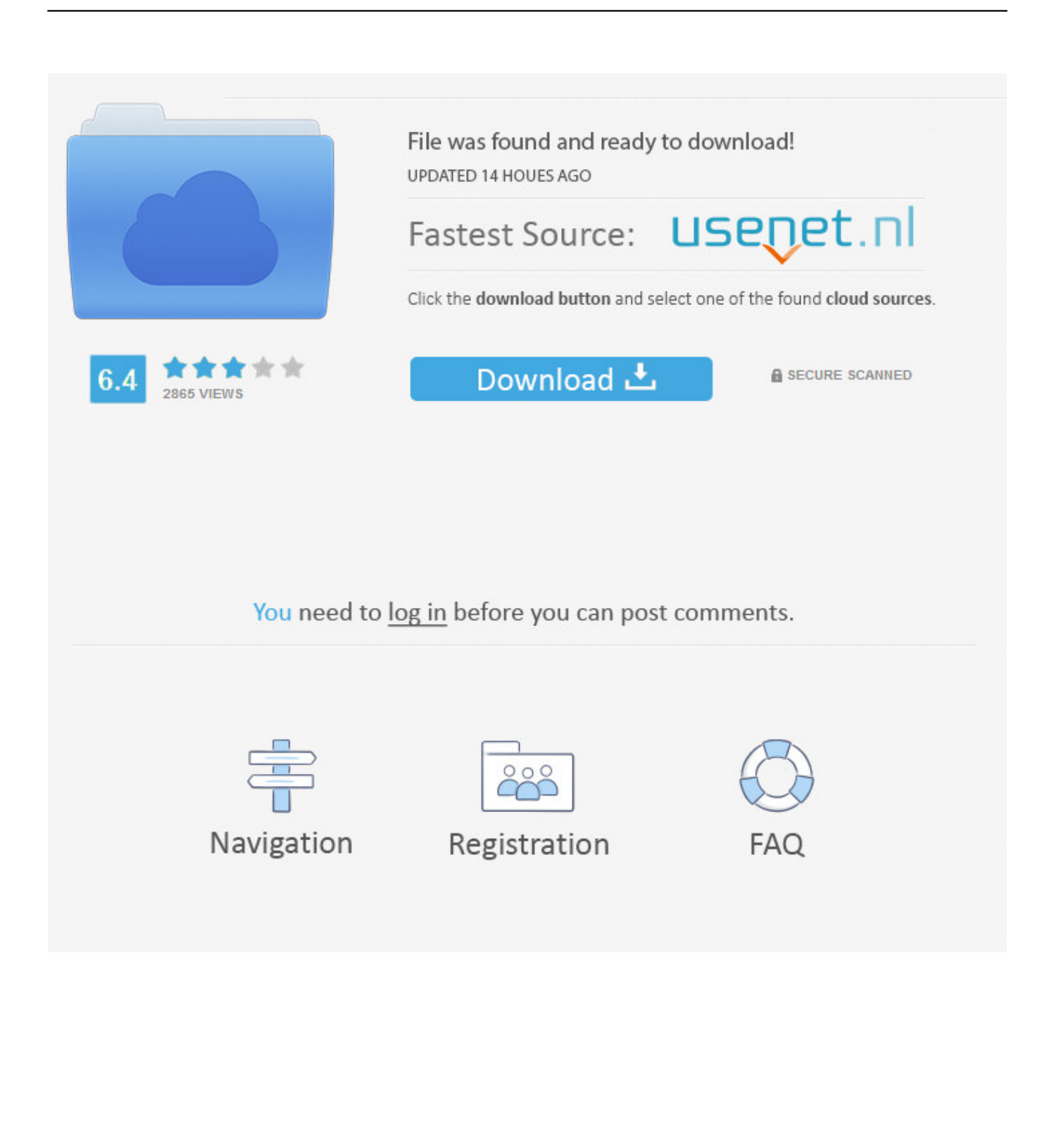

Supporting various styles of photography workflows, this program is packed with features that meet the demands of pro photographers, including a more customizable screen layout and high-speed RAW preview.. Go to Olympus Viewer 3 Software Download and scroll down the page Olympus Workspace is an application that replaces the Olympus Viewer software app.. How to download and install OLYMPUS Workspace Cs go no steam for mac Download the OLYMPUS Workspace installer to your computer.

- 1. olympus viewer
- 2. olympus viewer imagej
- 3. olympus viewer 3 download windows 10

Trusted Mac download OLYMPUS Viewer 3 1 21 Virus-free and 100% clean download Get OLYMPUS Viewer 3 alternative downloads.. DOWNLOADOlympus Viewer Update. \$4 99DOWNLOADOlympus Griddlers FreeOlympus Griddlers is an arcade 2D game for Mac computers.

### **olympus viewer**

olympus viewer, olympus viewer 3, olympus viewer imagej, olympus viewer 2, olympus viewer 3 download windows 10, olympus viewer 3 review, olympus viewer 3 replacement, olympus viewer 3 download mac, olympus viewer 3 mac, olympus viewer vs workspace, olympus viewer 3 software [Mareew Data Recovery free download last version](http://imimovsar.blo.gg/2021/february/mareew-data-recovery-free-download-last-version.html)

Simple \$2 99DOWNLOADLens•LabThe highly regarded Lens•Lab iOS application is now available for your.. Read 0 user reviews of Olympus Viewer 3 on MacUpdate OLYMPUS Viewer 3 is software to import images and videos taken by a digital camera, and view, edit, and manage them easily.. \$1 99DOWNLOADiExiferiExifer is an easy to use tool that reveals for you the EXIF metadata stored in.. Close all software applications that are open on your computer Double-click the downloaded (saved) file, and the installer will be activated.. Unfortunately, there is no direct download for the Mac version of OLYMPUS Viewer 3. [Download Mochasoft For Mac](https://hp-laserjet-1018-driver-software.simplecast.com/episodes/download-mochasoft-for-mac)

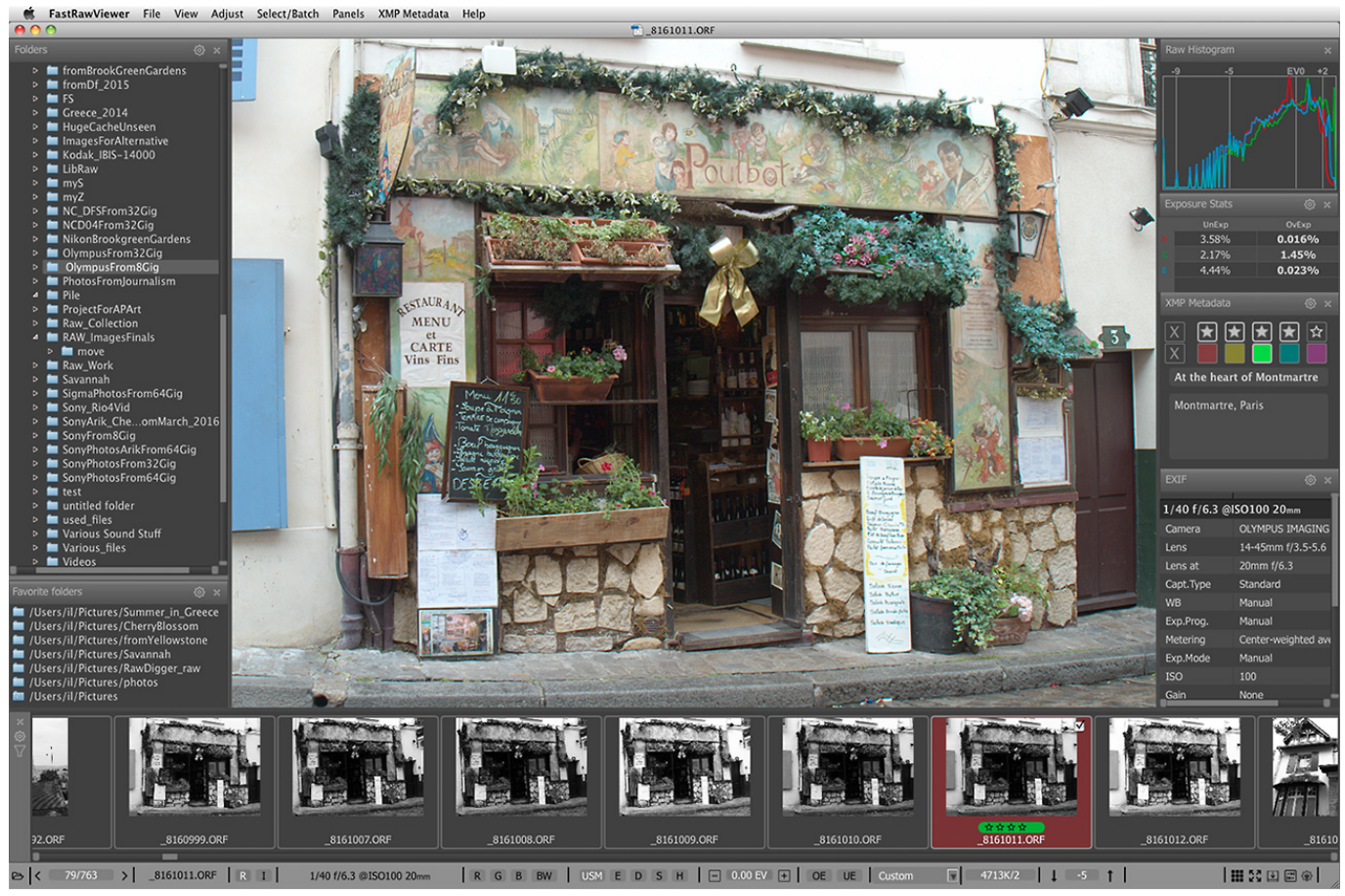

[Virtual Router For Vista 32 Bit - Download Free Apps](http://omorlisha.unblog.fr/2021/02/26/virtual-router-for-vista-32-bit-download-work-free-apps/)

# **olympus viewer imagej**

### [Wireless Adaptor For Mac](http://ciecaltorchmo.unblog.fr/2021/02/26/wireless-adaptor-for-mac-hot/)

 Olympus Viewer UpdateOlympus Viewer 4 DownloadOlympus Viewer 3 Software DownloadDownload Thank you for using our Mac software portal. [Adobe Illustrator Cs3 Keygen Crack](https://hp-laserjet-1018-driver-software.simplecast.com/episodes/adobe-illustrator-cs3-keygen-crack)

# **olympus viewer 3 download windows 10**

#### [Mcdonalds Big Mac F uuml;r 1 Euro 2017](https://diamontdersroug.storeinfo.jp/posts/14981431)

The software provides various functions and powerful tools to quickly find a desired image from folders, albums, people, and timelines, edit and process images you have shot, print pictures, and more.. Main features: - DOWNLOADClassic CamerasFrom the reviewers: ' a great app for photography enthusiast.. Download the installer for the OLYMPUS Digital Camera Updater to your computer and save it on the desktop.. The page below can be helpful if you want to install the software on your Mac computer (it also has a version for Windows) 1.. Our Company | Olympus GlobalProductsSupportLearnThe camera is great but seems Olympus forgot that major computers nowadays come without a bundled CD-ROM reader.. Download the latest version of Olympus Viewer 3 for Mac - View, edit, and manage images and videos.. We cannot guarantee the safety of the software downloaded from external sites Often downloaded withOlympus GriddlersOlympus Griddlers is a game where your goal is to help the Gods of Mount. 6e4e936fe3 22222222 22222 2222

6e4e936fe3

[Enfocus Pitstop Pro 10 Serial Mac](http://termobeport.epizy.com/Enfocus_Pitstop_Pro_10_Serial_Mac.pdf)